#### Python – jak na to?

Jan Švec honza@py.cz

11. 12. 2006

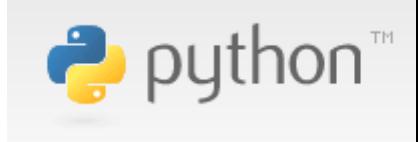

# Co je Python?

- Programovací jazyk
	- Interpretovaný
	- Objektově orientovaný
	- Široce podporovaný
	- Otevřený
	- Perspektivní
	- "Bohatý"
	- Multiplatformní

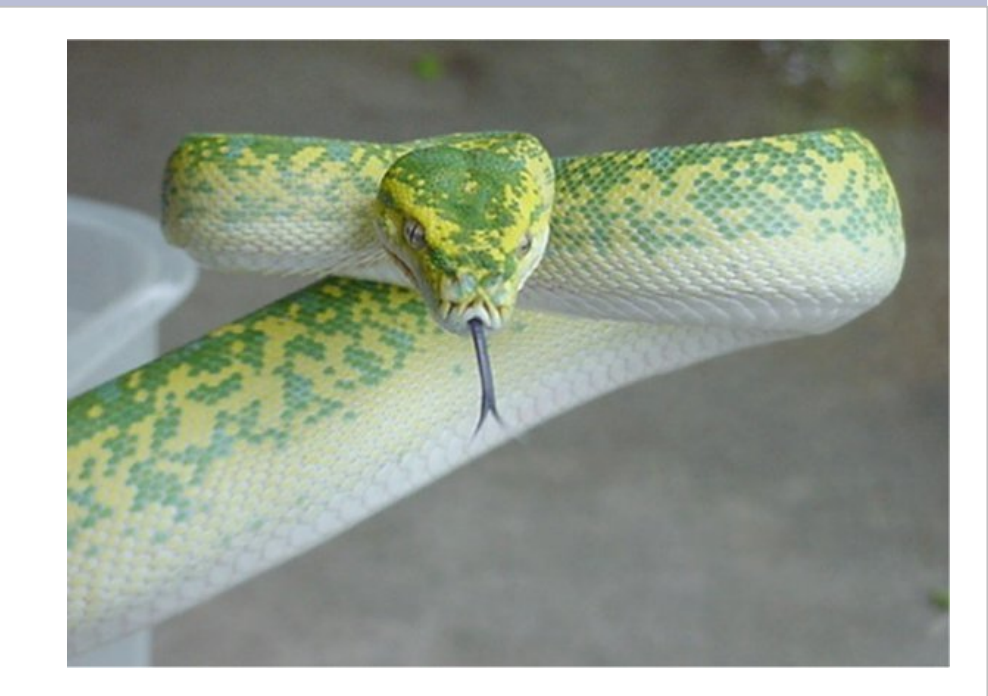

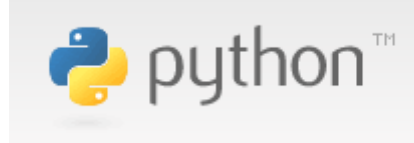

## Programovací jazyk

- Čitelný kód
	- Použití odsazení k označení bloků kódu
	- Klíčová slova (*for, if, def, class, import, ...*)
	- Volná typová kontrola
	- Modulární (programové moduly a balíčky)
- Datové typy
	- Řetězce (i UNICODE)
	- Seznamy a vektory
	- Asociativní pole
	- Množiny
	- Čísla (reálná, celá, long)

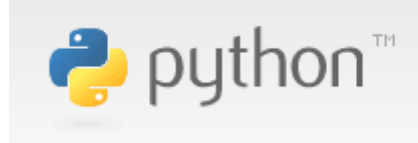

## Použití Pythonu

- Skriptovací jazyk
	- automatizace činností
	- nadstavba nízkoúrovňového API
- Webové aplikace
	- seznam.cz, google.com
- Vědecké výpočty
- Programování GUI aplikací

• Cokoli jiného ...

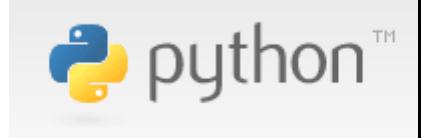

## Příklad: Výpočet faktoriálu I.

```
1 def fact(x):
2 Výpočet faktoriálu x
3 ret = 1
4 for i in range(2, x+1):
5 ret = ret * i
6 return ret
7
                        mod_fact.py
```
 **print** fact(10) 

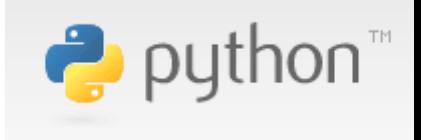

## Příklad: Výpočet faktoriál II.

"*Kolik má faktoriál 10 000 na konci nul?*"

- from mod\_fact import fact
- f10000 = fact(10000)

 s\_nulami = str(f10000) bez nul = s nulami.rstrip(' $0'$ ) **print** len(s\_nulami)-len(bez\_nul) 

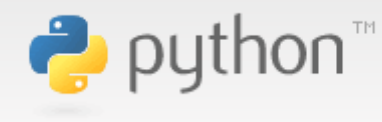

#### Příklad: Objektová kalkulačka I. from mod\_fact import fact **class** Calculator(object): **def** \_\_init\_\_(self): self.ans = 0 **def** add(self, x): self.ans += x **return** self.ans **def** fact(self, x):  $self.ans = fact(x)$  **return** self.ans calc.py

## Příklad:

## Objektová kalkulačka II.

- from calc import Calculator
- obj = Calculator()
- **print** obj.fact(10)
- obj.add(13) **print** obj.ans

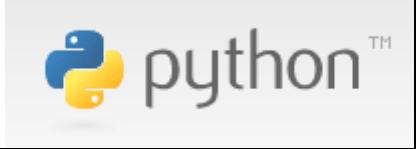

#### Standardní knihovna

- Debugger, profiler
- Vlákna
- Serializace objektů
- Internetové protokoly a standardy - HTTP, FTP, email, CGI, XML-RPC
- Značkované jazyky
	- XML, HTML
- GUI

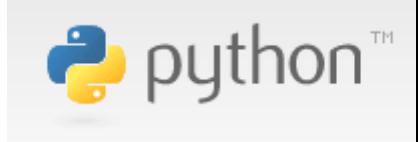

## Další moduly a programy

- scipy
	- vědecké výpočty
- epydoc, docutils
	- generování dokumentace
- IPython
	- interaktivní shell
- PyChecker
	- kontrola zdrojového kódu

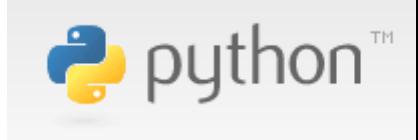

## Odkazy a dokumentace I.

- python.org domácí stránka
	- dokumentace, download, cheeseshop
- Python Sidebar
	- sidebar pro Firefox s dokumentací
- QuickRef.org
	- dokumentační portál nejen k Pythonu
- Google Code Search
	- vyhledávání ve zdrojových kódech
		- lang: python

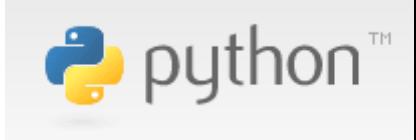

#### Odkazy a dokumentace II.

- py.cz Python v Čechách - konference python@py.cz
- py.cz/Honza

*"Učebnice jazyka Python"*

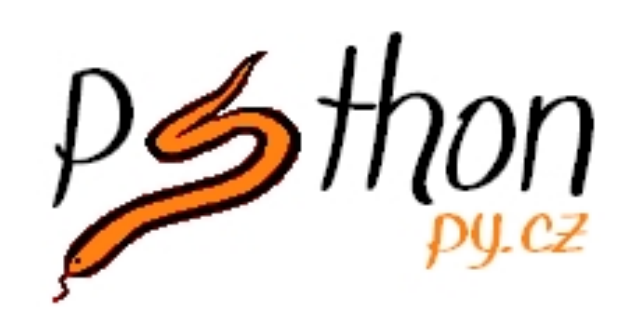

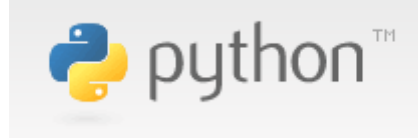

#### UNICODE a Python

Jan Švec honza@py.cz

11. 12. 2006

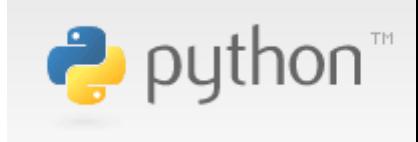

# Řetězce a Python

- Neměnný datový typ
- Pole znaků
- 2 typy
	- 8bitové řetězce
		- nutno určit kódování (iso-8859-2, cp1250, utf-8)
	- UNICODE řetězce
		- při komunikaci s vnějším světem konverze na 8bit
		- mnoho modulů pracuje přímo s UNICODE
			- PyXML
			- GUI moduly

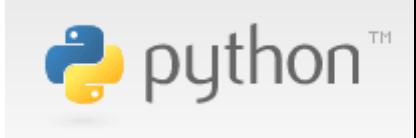

#### Zápis řetězců

• Specifikace kódování zdrojového souboru

**1** # -\*- coding: iso-8859-2 -\*-

- Zápis
	- **2** retezec8 = "toto je osmibitový řetězec"
	- **3** retezecUni = u"toto je unicode řetězec"
- Používání
	- **4 print** retezec8[10] m
	- **5 print** retezecUni[0:4:2] tt

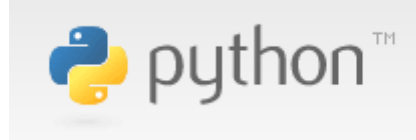

#### Konverze řetězců

- $\bullet$  8bit  $\rightarrow$  UNICODE
	- **1** unicode(retezec8, "iso-8859-2")
	- **2** retezec8.decode("iso-8859-2")
- UNICODE  $\rightarrow$  8bit
	- **3** retezecUni.encode("utf-8")
- možnost vzniku chyb
	- řízení dalším parametrem

'strict', 'ignore', 'replace'

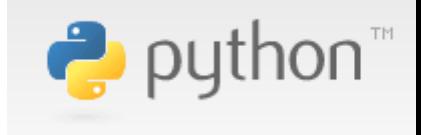

# Čtení/zápis řetězců

- Výchozí kódování
	- nastavení v modulu site

sys.setdefaultencoding(kodovani)

zjištění

sys.getdefaultencoding()

- Čtení ze souboru  $\rightarrow$  8bit řetězec
- Zápis do souboru  $\rightarrow$  převod do výchozího kódování

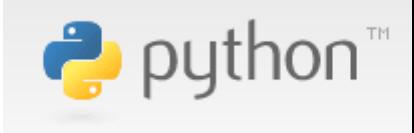

# Ctení/zápis UNICODE řetězců

 import codecs import sys fr = codecs.open(fn,"r","utf-8") **for** line **in** fr: **print** line # použití výchozího # kódování

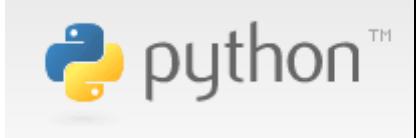